# **JoeyCo API Documentation**

### Version 0.5

Copyright © 2016 JoeyCo Inc. All rights reserved. 1 of 16

# **Table of Contents**

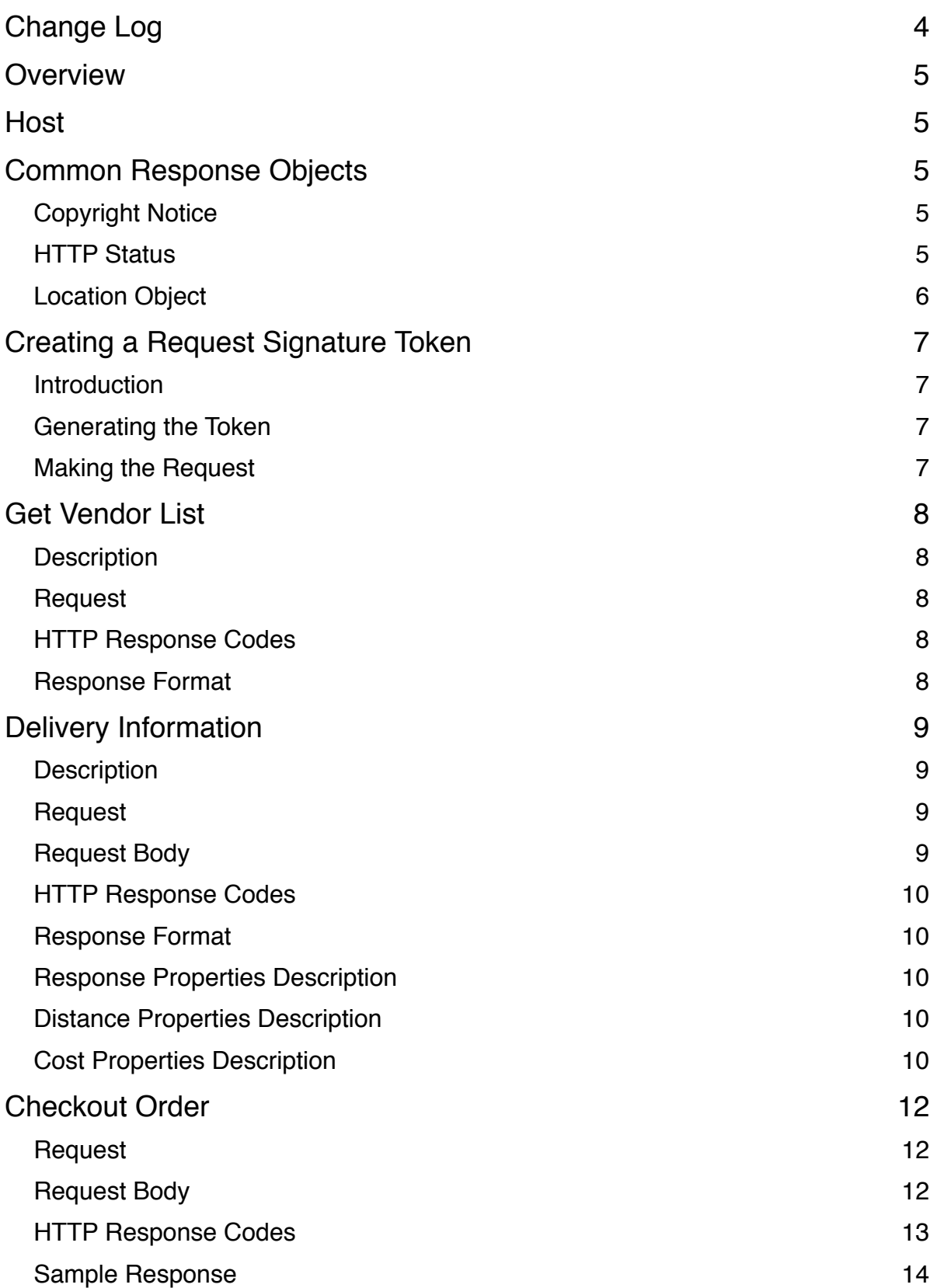

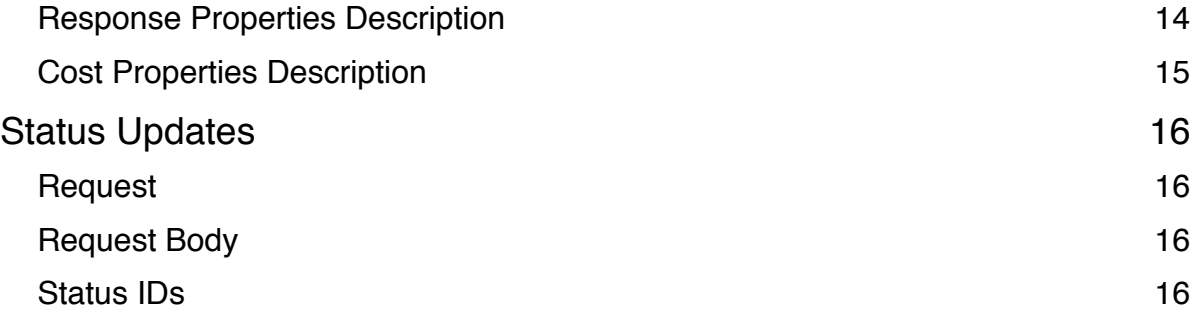

# **Change Log**

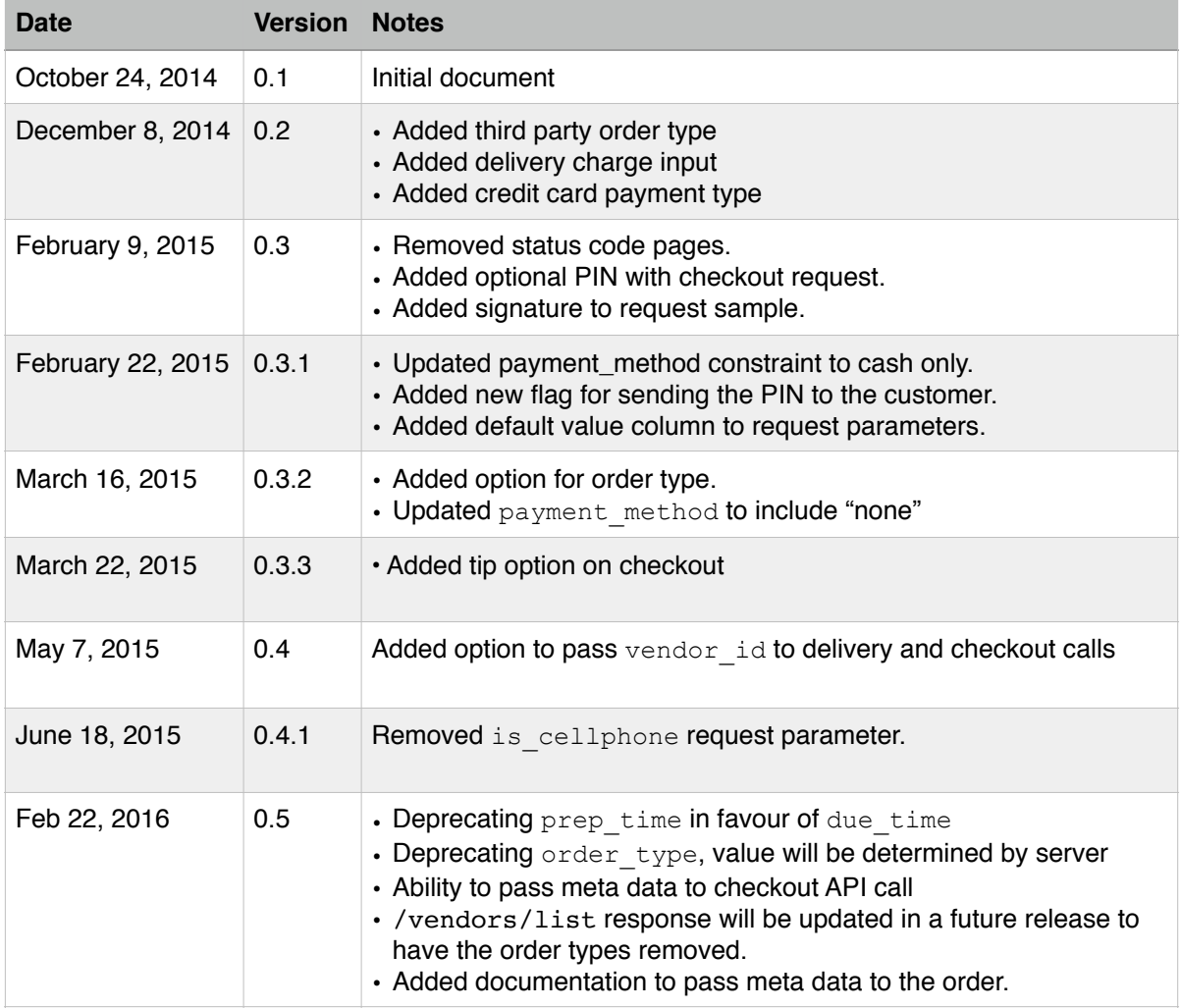

### **Overview**

Thank you for choosing JoeyCo, please find your new service API described in this document. The purpose of this API is for vendors to process and execute delivery sales. All delivery jobs are automatically dispatched to the best Joey in real time. The system returns the appropriate delivery charges and verifications needed to process a delivery job and purchase.

# **Host**

All requests to the JoeyCo API will be sent to the API host depending on the environment as listed in the table below:

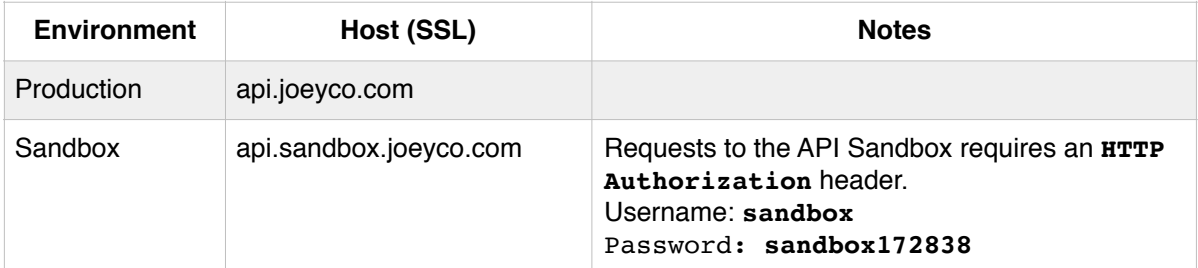

### **Common Response Objects**

All response data is placed inside the response object, and meta information is placed on the same level as the response object.

### Copyright Notice

This property is returned with every response.

```
"copyright": "Copyright © 2014 JoeyCo Inc. All rights reserved."
```
#### HTTP Status

The HTTP status code of the response will display the status code, and the message conforming to the [RFC 2616 - Section 10.](http://www.w3.org/Protocols/rfc2616/rfc2616-sec10.html) This property is returned with every response.

```
"http": \{ "code": 200,
     "message": "OK"
}
```
### Location Object

```
"location": {
      "coordinates": {
          "lat": 43.65673,
          "lon": -79.38346
      },
      "address_components": [
          {
               "name": "123 The St",
               "code": null,
               "type": "address"
          },
          {
               "name": "Toronto",
               "code": null,
               "type": "city"
          },
          {
 "name": "Ontario",
 "code": "ON",
               "type": "division"
          },
          {
               "name": "Canada",
               "code": "CA",
               "type": "country"
          },
          {
              "name": "A1A1A1",
               "code": null,
               "type": "postal_code"
          },
          {
               "name": "1234",
               "code": null,
               "type": "buzzer"
          },
          {
               "name": "A-5",
               "code": null,
               "type": "suite"
          }
      ]
  }
}
```
### **Creating a Request Signature Token**

Introduction

Every application that uses the JoeyCo API is issued a pair of public and private access keys. The private key is only known by the developer and JoeyCo, and it will be used to create the Signature Token. The signature, and public API key are sent in the request as a HTTP GET parameters.

#### Generating the Token

To generate the Signature Token, follow these steps:

- 1. HTTP method (GET, POST, PUT, DELETE)
- 2. Newline character (\n)
- 3. HTTP Content-Type value
- 4. Newline character (\n)
- 5. Customer HTTP header "Jco-Timestamp" which will hold the current UNIX timestamp
- 6. Newline character (\n)
- 7. The request URI path including the query string, and the key parameter (/checkout/pos)

Once these steps are completed, take the resulting string and generate a hash value using the HMAC SHA-512 algorithm, using the private key as the salt.

```
Example:
#!/bin/sh
printf "POST
application/json
1414018658
/checkout/pos?key=PUBLIC_KEY" | openssl dgst -sha512 -hmac "PRIVATE_KEY"
```
#### Making the Request

To make the request, you will need to use the Signature Token create above, and the public API key provided by JoeyCo, and use them as GET parameters in the request.

```
Example:
POST /checkout/pos?key=PUBLIC_KEY&signature=TOKEN HTTP/1.1
Host: api(.sandbox).joeyco.com
Content-Type: application/json
Jco-Timestamp: UNIX_TIMESTAMP
...
...
```
### **Get Vendor List**

### Description

This resource is used to get a list of vendors that you have access too. You will need to use the id from the response when creating checkout and delivery requests.

**NEW (v0.5):** The order\_types property in the response body will be deprecated in a future release, and the list will only return a list of IDs and names.

### Request

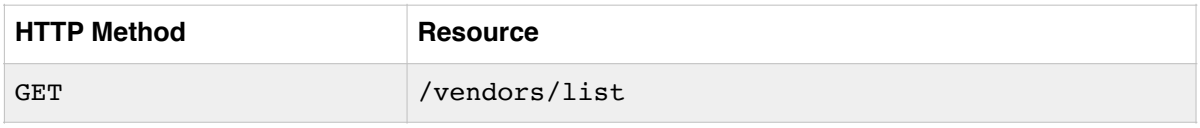

### HTTP Response Codes

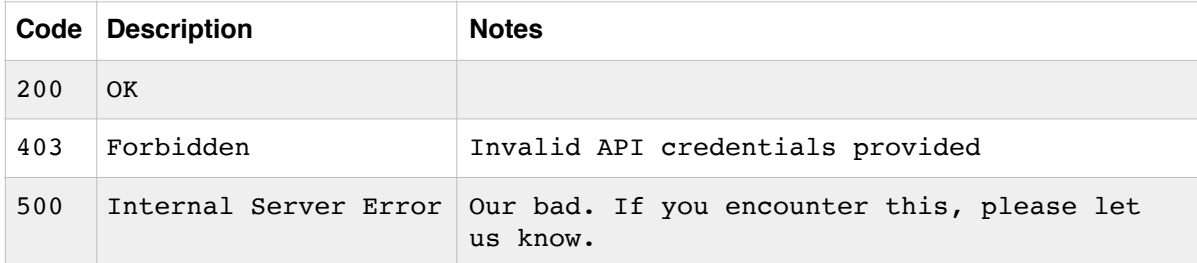

### Response Format

```
\overline{[} {
          "id": 1234,
           "name": "Business Name"
           "order_types": [ ... ]
     },
      {
           "id": 5678,
           "name": "Another Business",
           "order_types": [ ... ]
     }
]
```
### **Delivery Information**

#### **Description**

This resource is used to retrieve the distance and delivery cost for an address.

#### Request

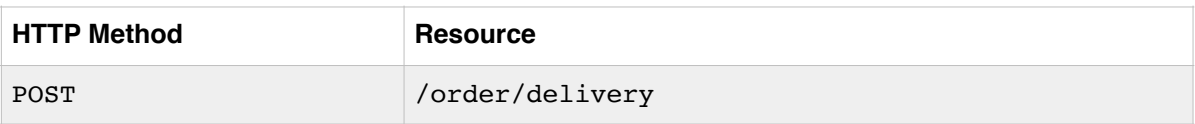

### Request Body

{

}

```
 "vendor_id": 12345,
 "name": "John Smith",
 "email": "john@example.com",
 "address": "123 Sample St.",
 "postal_code": "A1A 1A1",
 "suite": "1201",
 "buzzer": "3138",
 "phone": "416123456"
```
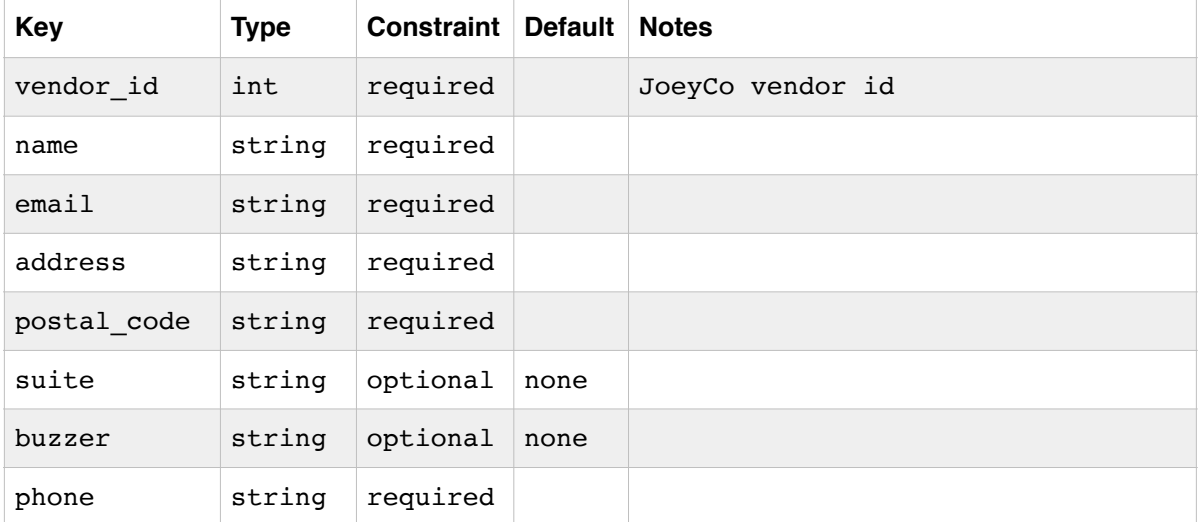

### HTTP Response Codes

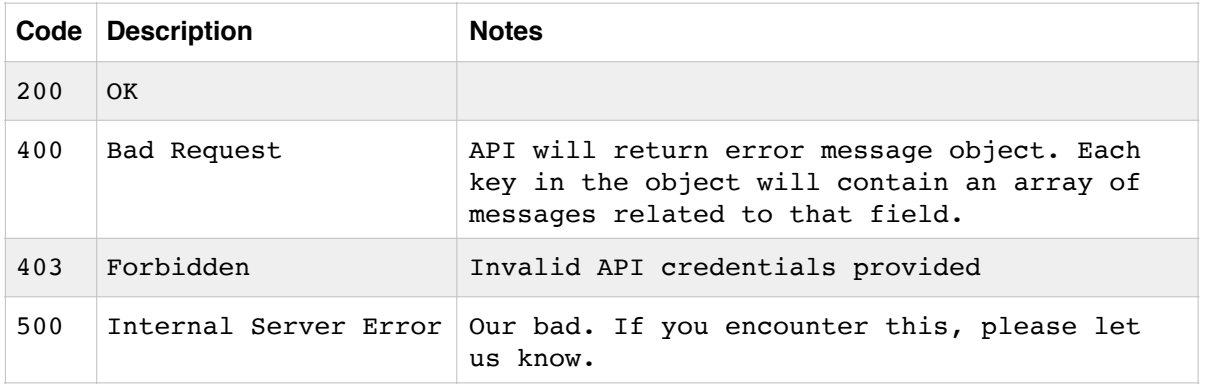

### Response Format

```
{
     "distance": {
        value: 1234,
        formatted: "12.34 km",
    },
     "cost": [
        {
            "name": "Label",
 "code": "label",
 "value": "$0.00"
        }
    ]
}
```
Response Properties Description

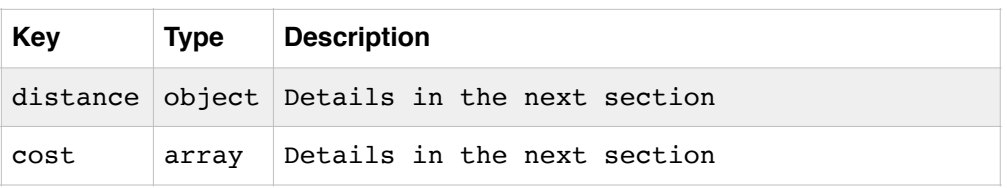

### Distance Properties Description

The distance object returns an object representing the distance in it's raw value, and formatted for display.

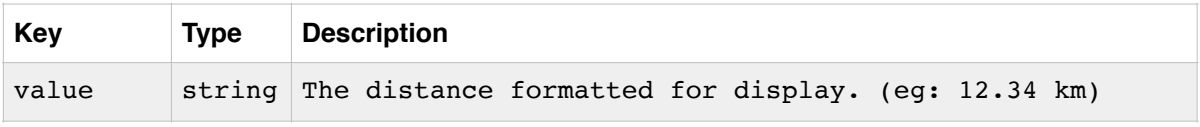

Cost Properties Description

The cost property returns an array of the cost breakdown in the correct order that they need to be displayed in. The subtotal code is the same value entered while creating the request.

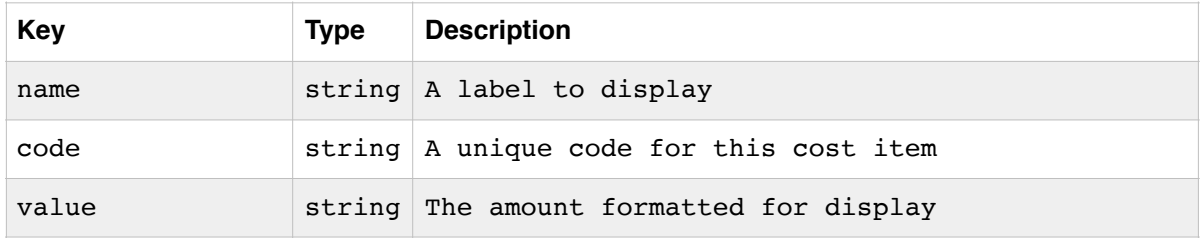

### **Checkout Order**

Request

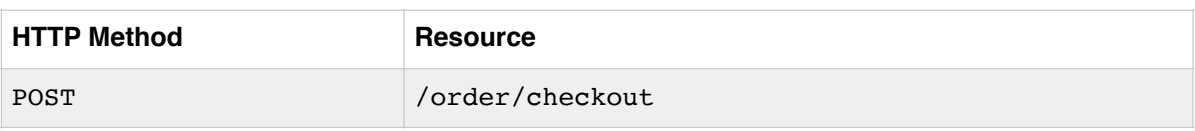

```
Request Body
```

```
{
     "vendor_id": 1234,
    "payment method" : "cash",
     "subtotal": 1.23,
     "due_time": 1456981590,
     "pin": "1234567890"
     "shipping_address" : {
    "name": "John Smith",
        "email": "john@example.com",
        "address": "123 Sample St.",
         "postal_code": "A1A 1A1",
         "suite": "1201",
         "buzzer": "3138",
         "phone": "416123456"
     },
     "meta" : {
         "order_number": 123457,
         "status_update": "https://example.com/status"
     }
}
```
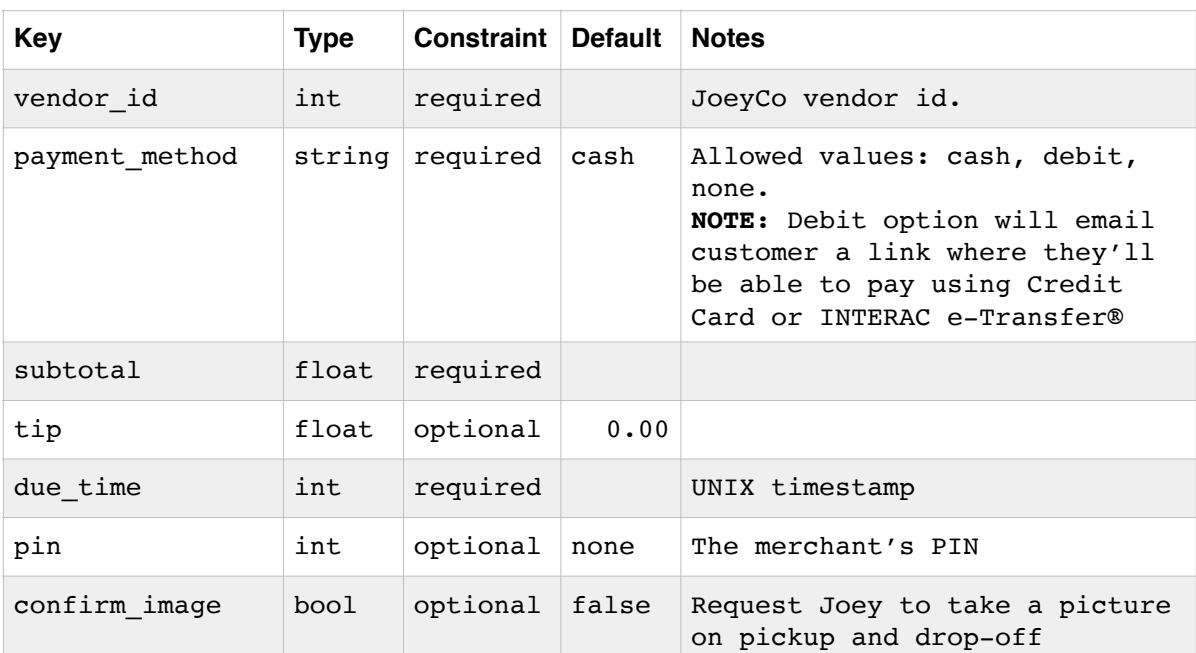

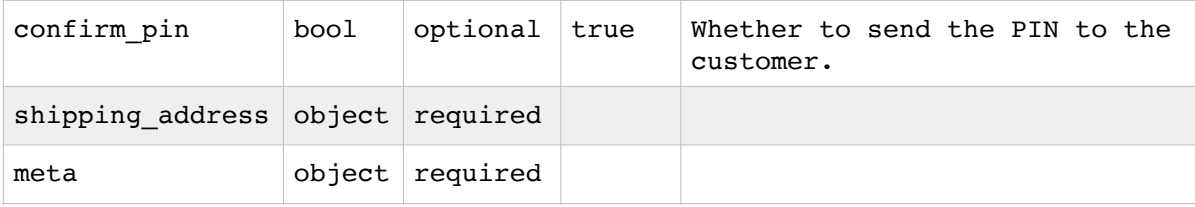

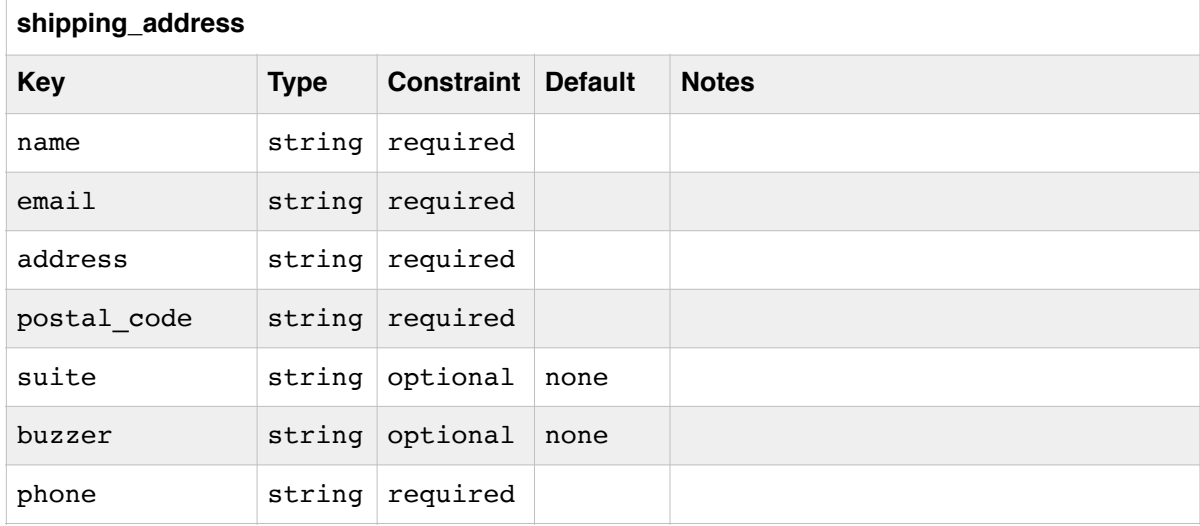

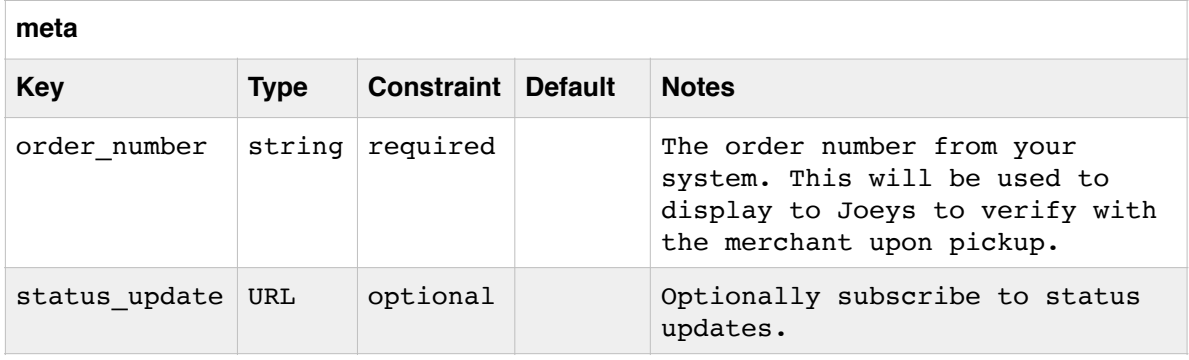

### HTTP Response Codes

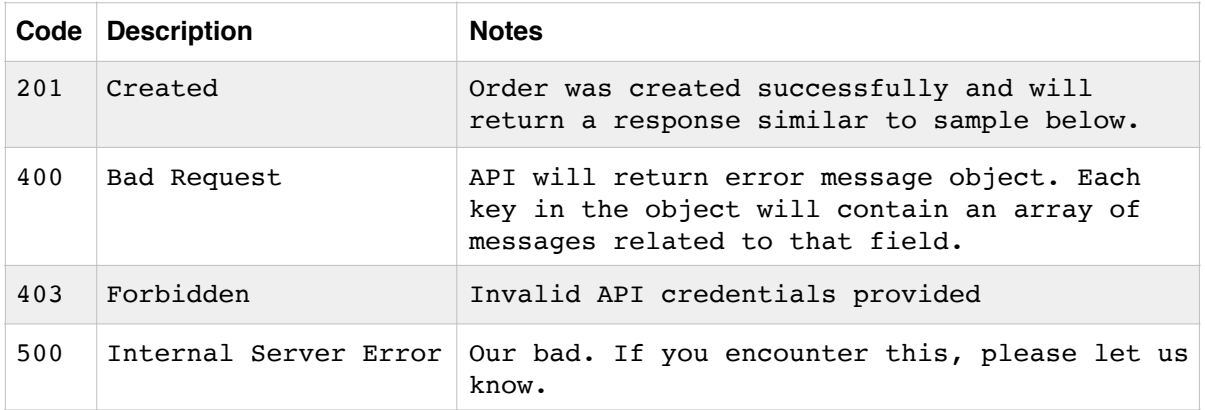

### Sample Response

```
{
    "id": 1234,
    "num": "QO-1234",
    "pin": "6557",
 "payment_url": "https://www.joeyco.com",
 "cost": [
        {
            "name": "Total",
            "code": "subtotal",
            "value": "$10.00"
        },
        {
 "name": "Delivery Charge",
 "code": "delivery",
 "value": "$6.99"
        },
        {
            "name": "Tax",
 "code": "tax",
 "value": "$0.91"
        },
        {
            "name": "Grand Total",
            "code": "total",
            "value": "$17.90"
        }
    ]
}
```
### Response Properties Description

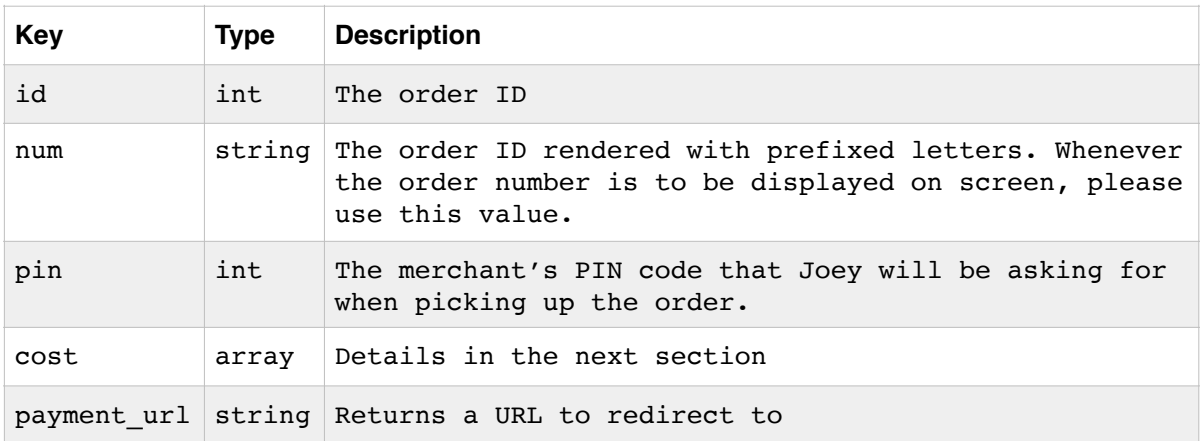

### Cost Properties Description

The cost property returns an array of the cost breakdown in the correct order that they need to be displayed in. The subtotal code is the same value entered while creating the request.

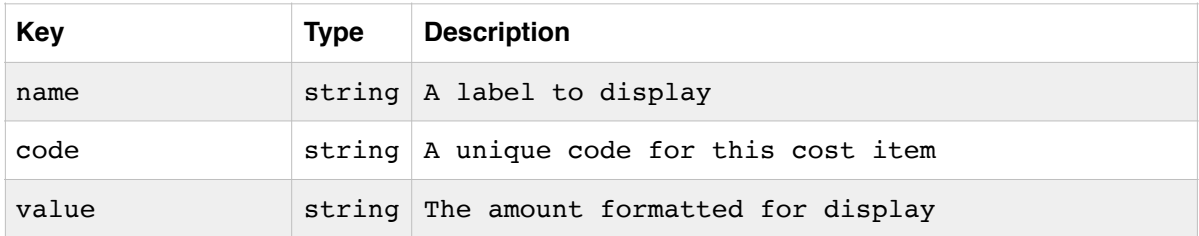

## **Status Updates**

Unlike other requests in this document, this will be an outgoing request from JoeyCo servers to the URL provided in the checkout API request in the meta property.

#### Request

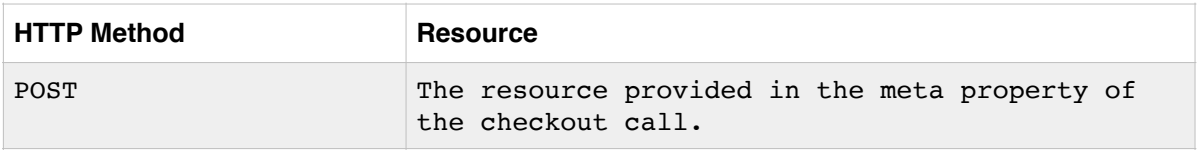

### Request Body

```
{
     "code": "status",
     "message": {
         "id": 1234,
         "num": "O-1234",
          "status": {
              "id": 24,
              "description": "Looking for a Joey"
          }
     }
}
```
### Status IDs

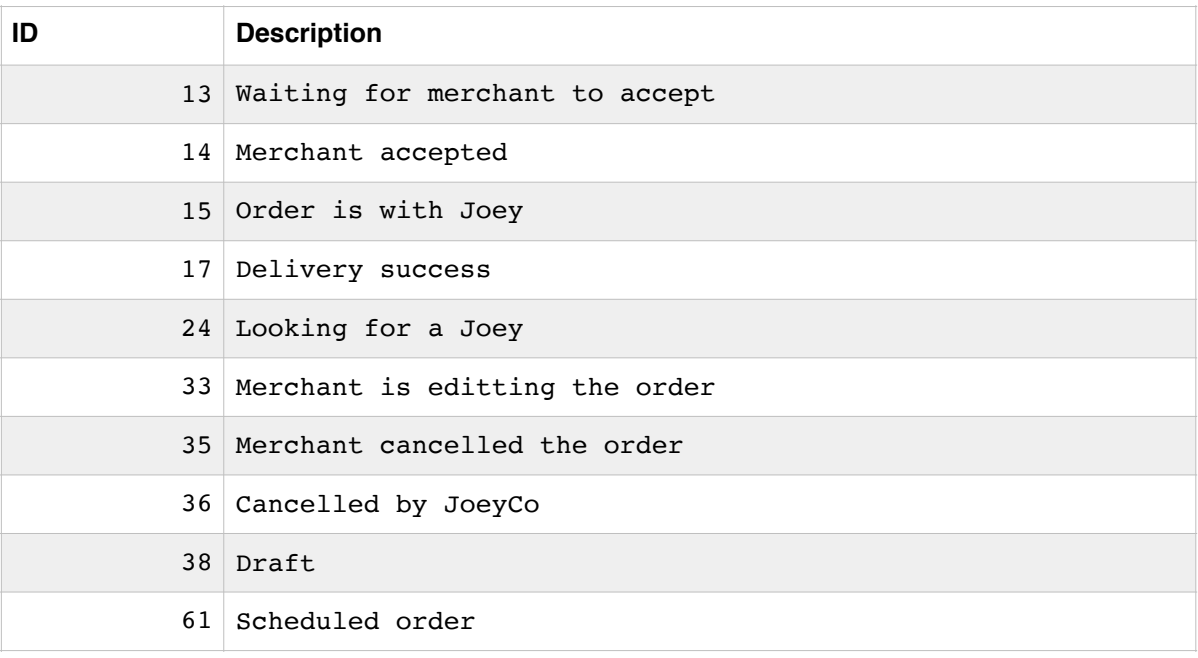